# ОПИСАНИЕ ТИПА СРЕДСТВА ИЗМЕРЕНИЙ

# Генераторы сигналов произвольной формы DG1032Z, DG1042Z, DG1052Z, DG1062Z, DG1072Z и DG1082Z

#### **Назначение средства измерений**

Генераторы сигналов произвольной формы DG1032Z, DG1042Z, DG1052Z, DG1062Z, DG1072Z и DG1082Z предназначены для воспроизведения сигналов электрического напряжения произвольной формы.

#### **Описание средства измерений**

Основная область применения генераторов сигналов произвольной формы DG1032Z, DG1042Z, DG1052Z, DG1062Z, DG1072Z и DG1082Z (далее – генераторы) – исследование и настройка радиотехнических и электротехнических устройств в лабораторных условиях.

Генераторы содержат два идентичных канала моделей, различаются верхней границей частотного диапазона (две последние цифры обозначения - в МГц).

Генераторы построены на принципе прямого цифрового синтеза волны напряжения заданной формы.

Цифровые данные, представляющие собой цифровой эквивалент сигнала требуемой формы, последовательно считываются из внутренней или внешней памяти с частотой дискретизации 200 МГц и поступают на вход цифро-аналогового преобразователя с разрешением 14 бит, вырабатывающего напряжение ступенчатой формы, аппроксимирующее требуемую форму сигнала. Окончательная форма сигнала получается сглаживанием ступенчатого напряжение фильтром нижних частот.

Генераторы вырабатывают напряжения синусоидальной, прямоугольной, пилообразной формы, белый шум, пачки импульсов, напряжения специальной и произвольной формы с длиной цифровой записи от 8 до 2 $\cdot$ 10  $^6$  (опция 16 $\cdot$ 10  $^6$ ) точек.

Генераторы реализуют свипирование, формирование четных и нечетных гармоник синусоидального сигнала до 8 порядка и модуляцию аналогового и цифрового сигналов следующих видов: AM, FM, PM, ASK, FSK, PSK и PWM.

Для всех сигналов есть возможность смещения по напряжению постоянного тока.

Генераторы имеют встроенный частотомер.

Для связи с внешними устройствами генераторы имеют три интерфейса:

USB-host - поддержка USB-носителей, чтение с USB-носителя файлов формы или состояния сигналов, сохранение на USB-носитель данных о текущем состоянии прибора и редактированной форме сигнала, изображения с экрана монитора.

USB-device - соединение и контроль генератора с ПК.

LAN - подключение генератора к локальной сети и удаленный контроль.

Конструктивно генераторы выполнены в едином корпусе из пластмассы.

На передней панели расположены цветной жидкокристаллический дисплей, кнопки управления, ручка регулировки, выходные разъемы каналов, интерфейс USB-host . На задней панели расположены: входной разъем модулирующего сигнала, входной разъем внешнего опорного сигнала 10 МГц, входной разъем сигнала запуска, выходной разъем синхронизации, клемма заземления, интерфейсы USB-device и LAN, разъем сетевого кабеля.

Питание генераторов – от сети переменного тока.

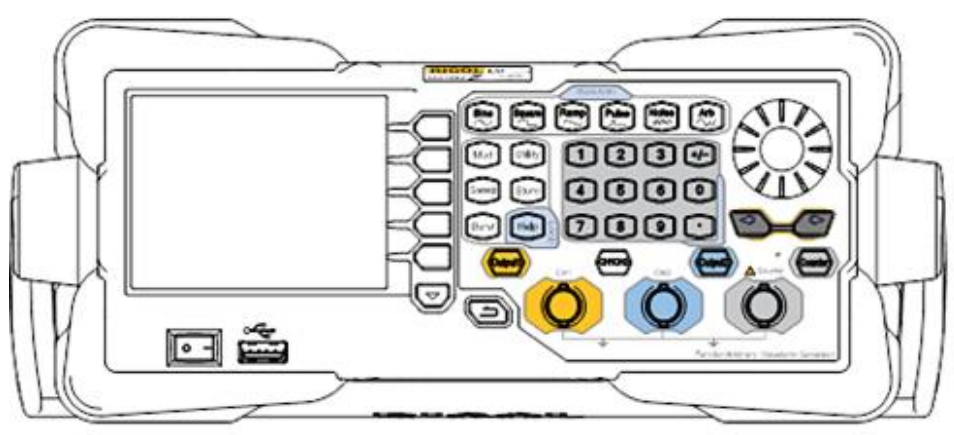

Рисунок 1. Вид генераторов спереди.

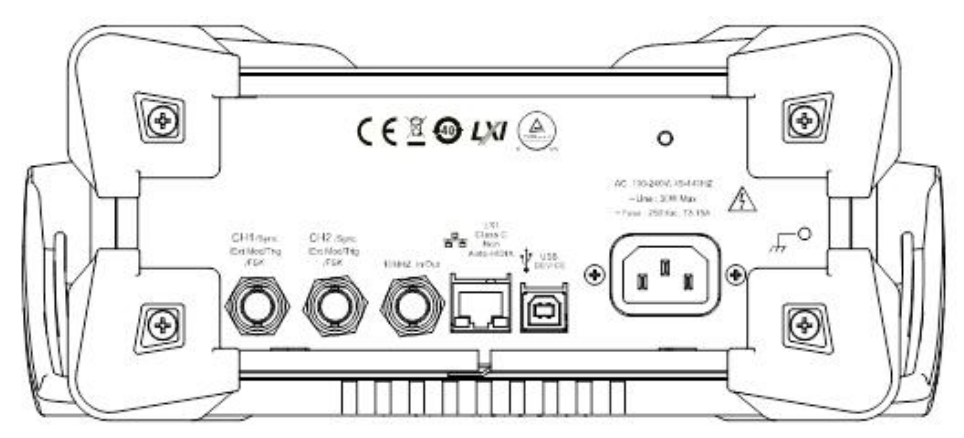

Рисунок 2. Вид генераторов сзади.

Для предотвращения несанкционированного доступа к внутренним частям прибора осуществляется пломбированием соединения передней и задней частей корпуса специальными наклейками, при повреждении которых остается несмываемый след.

# Программное обеспечение

Встроенное ПО реализовано аппаратно и является метрологически значимым. Метрологические характеристики нормированы с учетом влияния ПО.

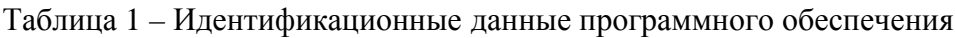

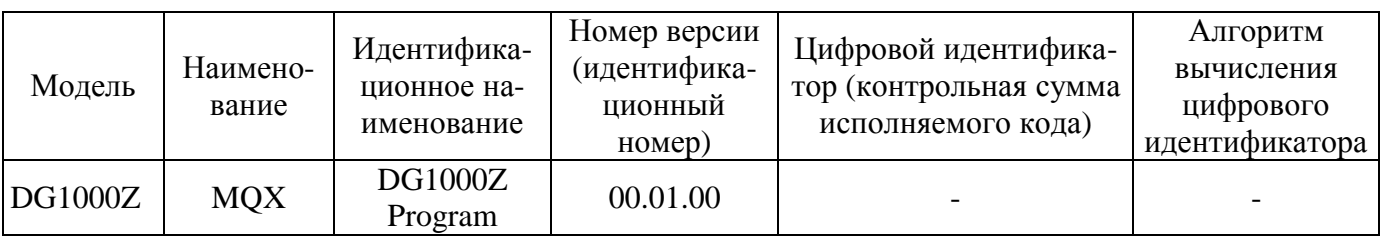

Программное обеспечение занесено в постоянное запоминающее устройство генератора и пользователю недоступно, средства для программирования или изменения метрологически значимых функций отсутствуют.

Программное обеспечение может быть установлено или переустановлено только предприятием - изготовителем или авторизованным сервисом.

Уровень защиты программного обеспечения от непреднамеренных и преднамеренных изменений - «А» в соответствии с МИ 3286-2010.

# **Метрологические и технические характеристики**

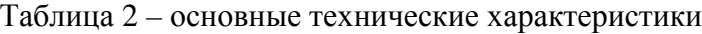

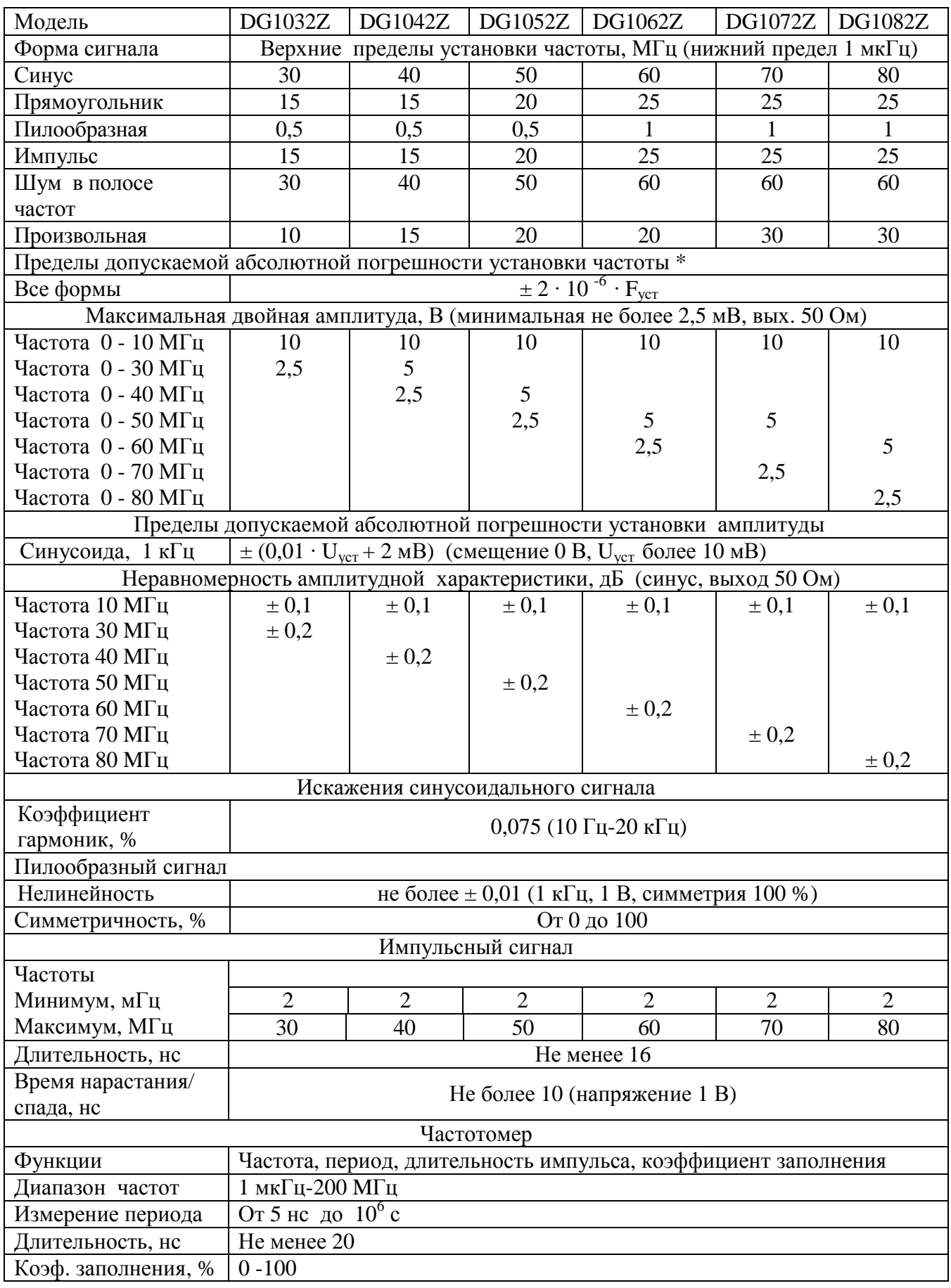

## Примечания:Fуст – установленная частота Uуст - амплитуда установленного напряжения - при температуре от 18 до 28 <sup>O</sup>C

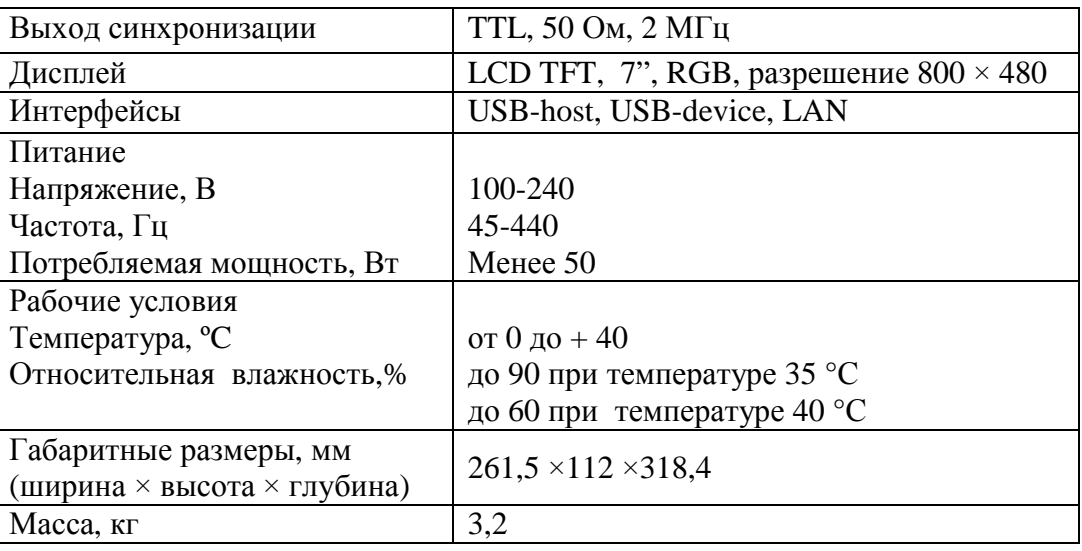

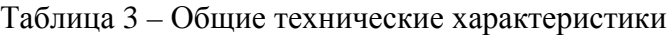

## **Знак утверждения типа**

Знак утверждения типа наносят типографским способом на лицевой лист руководства пользователя и на корпус генераторов в виде наклейки.

#### **Комплектность средства измерений**

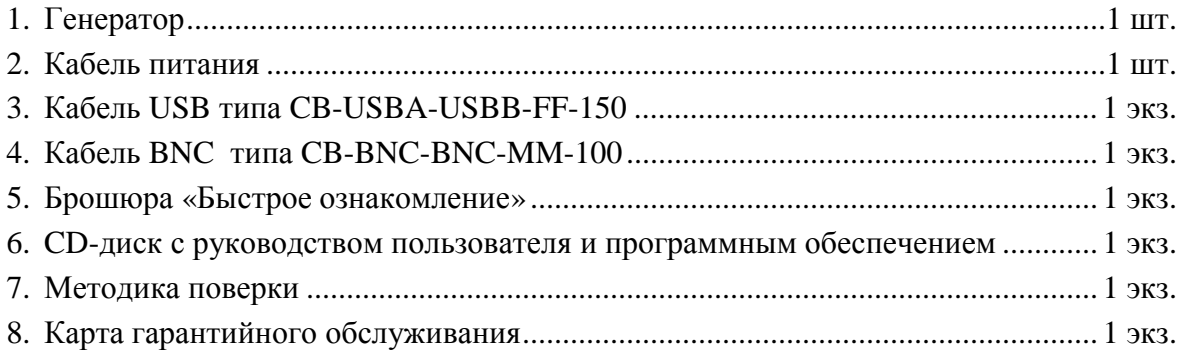

## **Поверка**

осуществляется по документу МП 56013-13 «Генераторы сигналов произвольной формы DG1032Z, DG1042Z, DG1052Z, DG1062Z, DG1072Z и DG1082Z. Методика поверки», утвержденному ФГУП «ВНИИМС» 6 августа 2013 г.

Средства поверки: осциллограф цифровой запоминающий WaveJet 352-А (Госреестр 40908-09, частотомер электронно-счетный Ч3-64 (Госреестр 9135-83), вольтметр универсальный В7-54/3 (Госреестр 15250-12), измеритель нелинейных искажений С6-12 (Госреестр 10737-86).

## **Сведения о методиках (методах) измерений**

Методики (методы) измерений приведены в руководстве по эксплуатации генераторов.

#### **Нормативные и технические документы, устанавливающие требования к генераторам сигналов произвольной формы DG1032Z, DG1042Z, DG1052Z, DG1062Z, DG1072Z и DG1082Z**

- 1. ГОСТ 22261-94 «Средства измерений электрических и магнитных величин. Общие технические условия».
- 2. ГОСТ Р 8.761-2011 "Государственная система обеспечения единства измерений. Госудаственная поверочная схема для средств измерений импульсного электрического напряжения".
- 3. ГОСТ Р 8.562-2007 Государственная система обеспечения единства измерений. Государственная поверочная схема для средств измерений мощности и напряжения переменного тока синусоидальных электромагнитных колебаний.
- 4.Техническая документация фирмы-изготовителя.

#### **Рекомендации по областям применения в сфере государственного регулирования обеспечения единства измерений**

Выполнение работ по оценке соответствия промышленной продукции и продукции других видов, а также иных объектов установленным законодательством Российской Федерации обязательным требованиям.

## **Изготовитель**

Фирма «RIGOL Technologies, Inc.», КНР 102206, КНР, г. Пекин, р-н Чанпин, уезд Шахэ, п. Цайхэ, д.156 (156# CaiHe Village, ShaHe Town, ChangPing, Beijing, China) Телефон: (8610)80706688 Факс:(8610) 80720067 Сайт в Интернет : [www.rigol.com](http://www.rigol.com) электронная почта: [support@rigol.com](mailto:support@rigol.com)

## **Заявитель**

Фирма TÜV Rheinland (China) Ltd., КНР 100022, Unit 707, AVIC Building, No.10B, Central Road, East 3rd Ring Road, Chaoyang District Телефон +86 10 6566 6660-169 Сайт в Интернет: [www.tuv.com](http://www.tuv.com) электронная почта: [doe@chn.tuv.com.](mailto:doe@chn.tuv.com)

# **Испытательный центр**

Федеральное государственное унитарное предприятие «Всероссийский научноисследовательский институт метрологической службы» (ФГУП «ВНИИМС»). Юридический адрес: 119361, г. Москва, ул. Озерная, д. 46. Тел. 8 (495) 437 55 77; Факс 8 (495) 437 56 66; E-mail: [office@vniims.ru.](mailto:office@vniims.ru) Номер аттестата аккредитации 30004-13 от 26.07.2013 г.

Заместитель Руководителя Федерального агентства по техническому регулированию и метрологии Ф.В. Булыгин

М.П. « » 2013 г.